## Adobe flash player what to do android 2 3 6

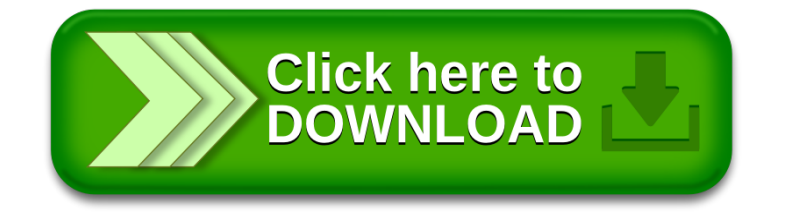